# **Wind Speed Sensor**

## **FST200-1002**

## **Product Manual**

**(V1.3)**

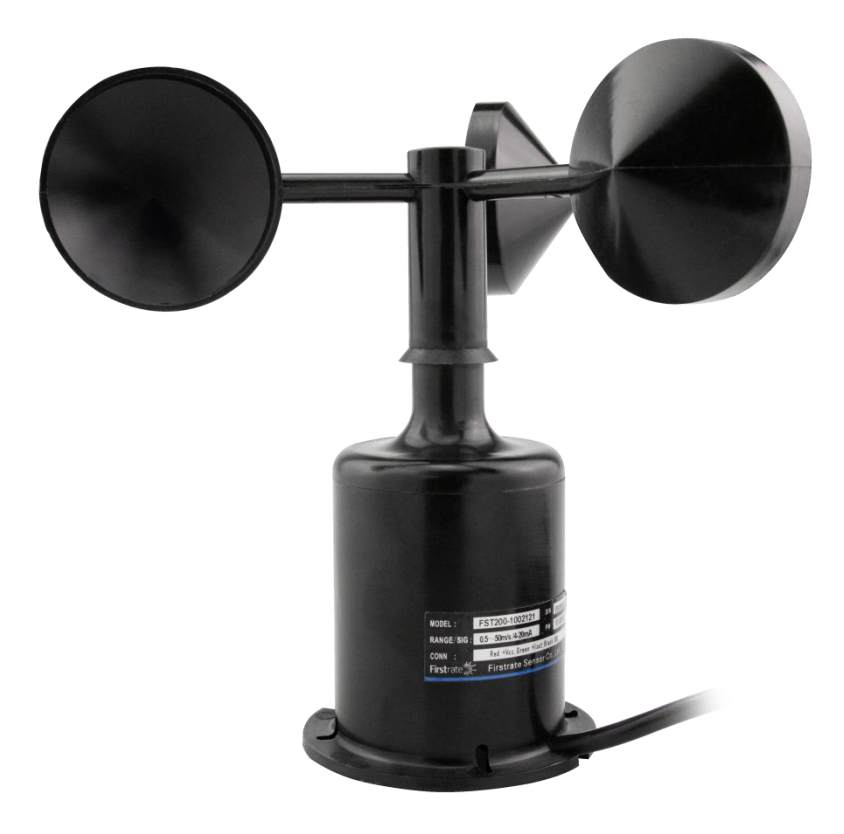

#### **● Important statement**

Thank you very much for choosing our products, we will serve you sincerely forever. The company pursues excellent quality and pays more attention to excellent after-sales service.

Operation errors will shorten the life of the product, reduce its performance, and may cause accidents in severe cases. Please hand over this manual to the end user and read it carefully before using the product. And please keep it in a safe place for reference when needed. The company reserves the right to modify this manual due to product technology and process updates. If there is any change, no further notice will be given, and the final interpretation of this manual is reserved.

#### **● Product overview**

The wind speed sensor produced by our company is a wind speed sensor with high reliability and high performance. This series of sensors can stably and accurately collect environmental wind speed signals, and is suitable for high-altitude operations, construction machinery, port machinery and other occasions.

The sensor has a built-in digital circuit with strong anti-radio frequency, anti-electromagnetic interference and anti-lightning surge. The circuit of the wind speed sensor collects the electrical signal that the rotational speed output of the wind cup is linearly related to the wind speed of the environment; the main structural parts of the product are made of PC+nylon mixed materials, and the surface is treated. The product has good waterproof and anti-aging capabilities, and the internal and rotating The components are all sealed, which can effectively prevent the intrusion of water, salt spray and sand.

#### **● Features**

- $\diamond$  Developed based on the principle of non-contact magnetic sensor measurement.
- $\diamond$  Built-in high-performance sensor, the collected data has high precision and high reliability.
- $\diamond$  Wide wind speed measurement range, low starting wind speed.
- $\diamond$  The wind speed sensor adopts PC+nylon shell, which has good corrosion resistance and strong wind resistance.

 $\diamond$  The circuit protection adopts a fault-tolerant design, and the sensor will not be damaged in the case of wrong wiring.

- $\Diamond$  Comply with CE EMC standard, multi-level lightning protection and anti-surge design.
- $\Diamond$  Can work in a wide voltage range of 12-30VDC.

#### **● Scope of application**

It is suitable for wind speed monitoring in factories, electric power, ports, factories and mines, wind turbines, large mechanical equipment, etc.

## **● Technical indicators**

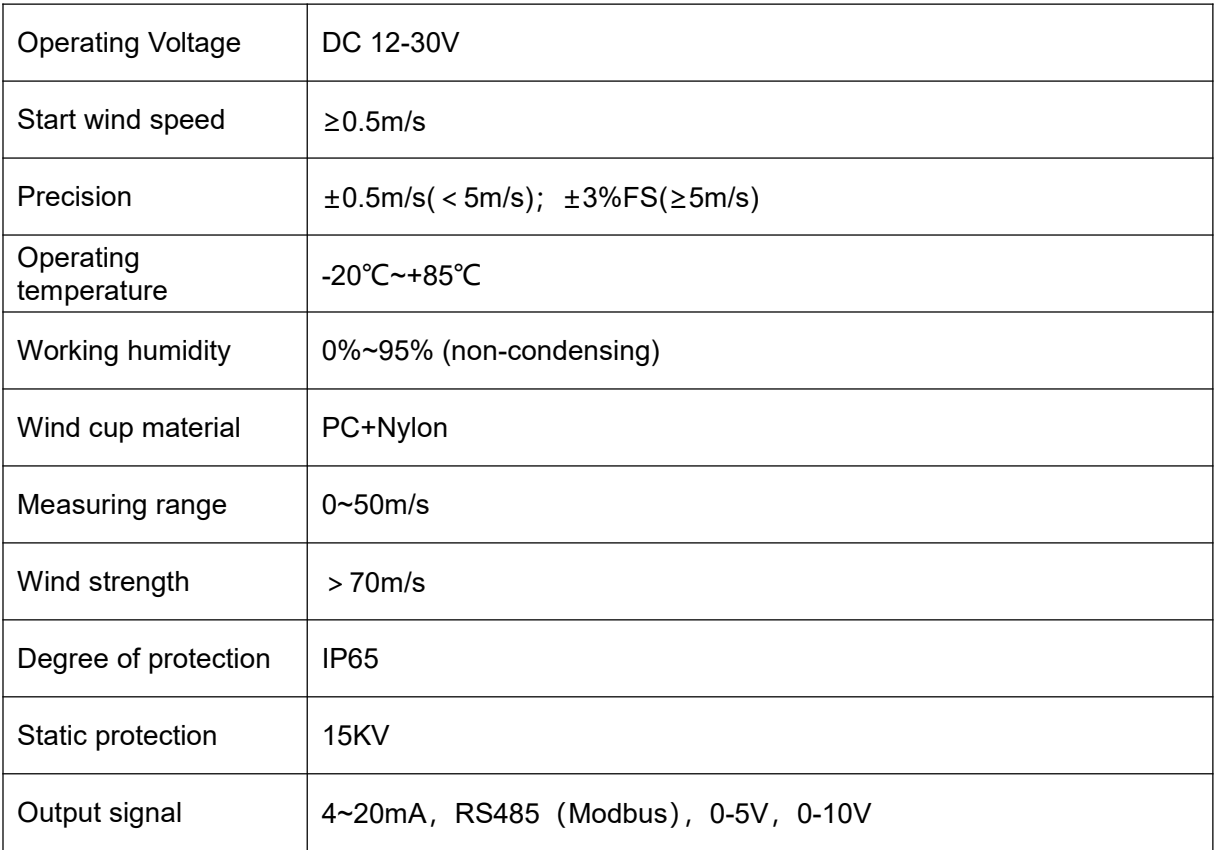

Note: Specific electrical performance and wiring definitions are subject to the actual product.

## **● Installation Notes**

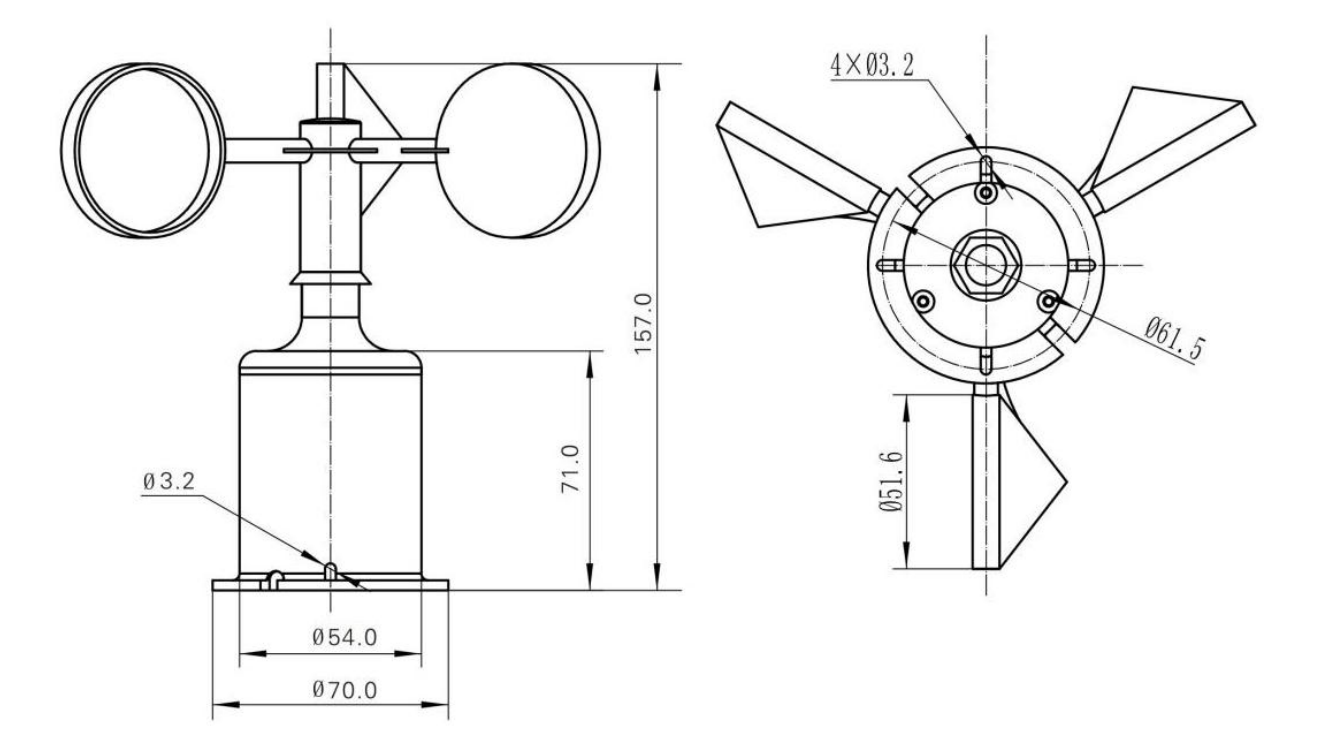

#### **Wind Speed Sensor Installation Instructions**

1. Please install the sensor vertically upwards and horizontally. As shown in the figure above, the angle between the installation base and the horizontal plane should not exceed 5 degrees to ensure that the sensor can accurately measure the wind speed at low wind speeds;

2. As shown in the figure above, the position and shape of the wind cup and windmill arm directly affect the accuracy of the sensor. Do not grasp the wind cup and windmill arm during installation, so as not to damage the sensor structure and affect the measurement accuracy.

#### **● Electrical connection**

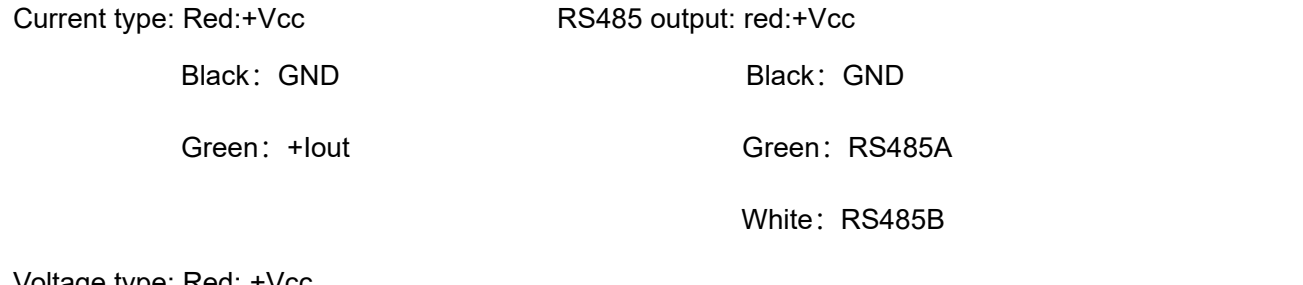

Voltage type: Red: +Vcc Black:GND Green: +Vout

Note: Other outlet methods can be customized, and the specific wiring is subject to the product logo.

## **MODBUS (RS485) communication protocol**

#### **● Basic settings of communication protocol**

Transmission mode: MODBUS-RTU mode.

Communication parameters: default baud rate 9600bps (optional 2400bps, 4800bps, 9600bps, 19200bps, can be configured according to user requirements), 1 start bit, 8 data bits, no parity (optional odd parity, even parity), 1 stop bit, after changing the communication parameters, the wind speed sensor needs to be powered on again.

Slave address: The factory default is 1, which can be configured according to user requirements.

### **● Holding register list**

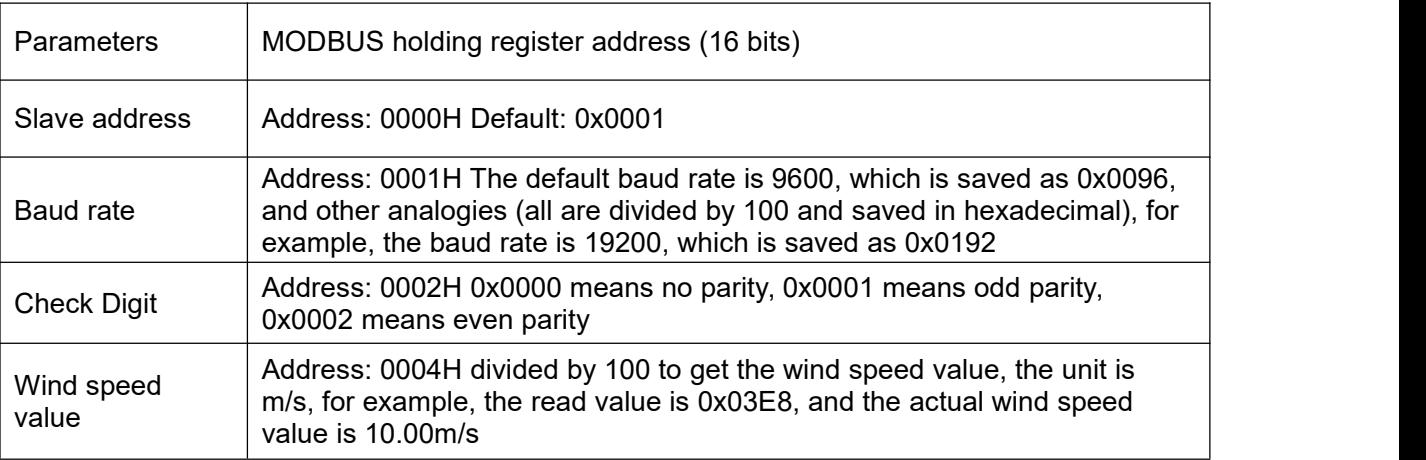

Note: Access to other addresses is prohibited.

#### **● Modbus RTU command**

Supported MODBUS function codes: 0x03, 0x06

03H function code example: read the wind speed data of the wind speed sensor whose slave address is No. 1

★Host query command:

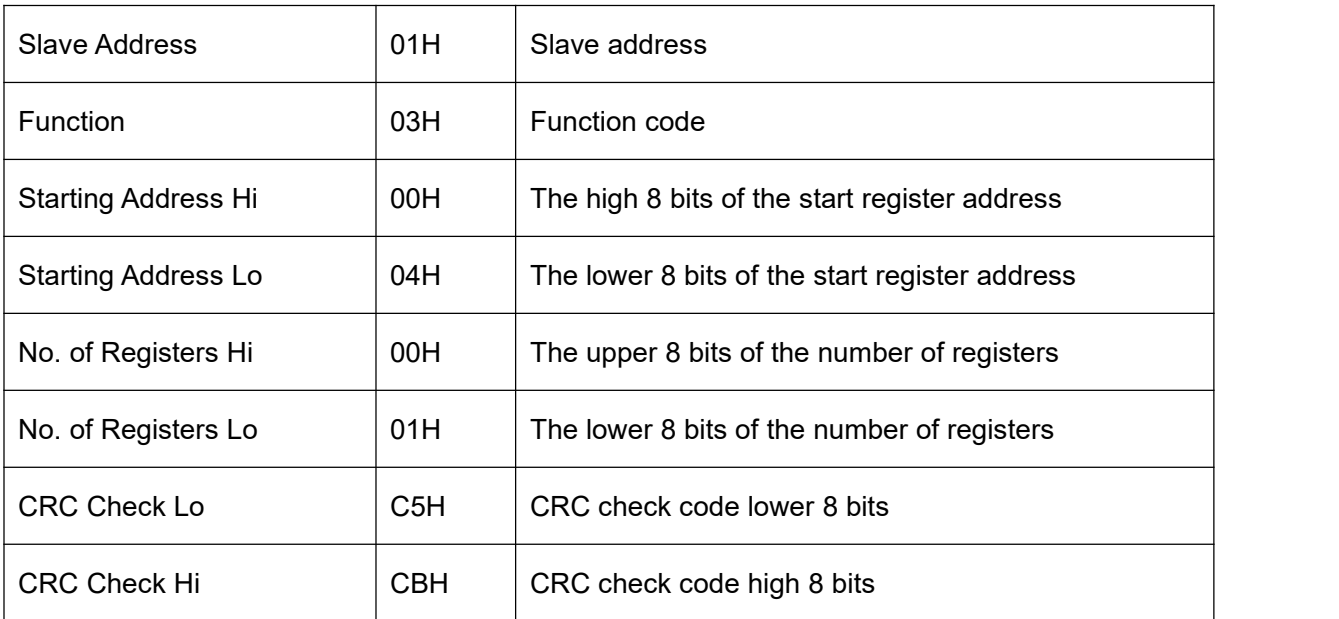

#### ★Slave response:

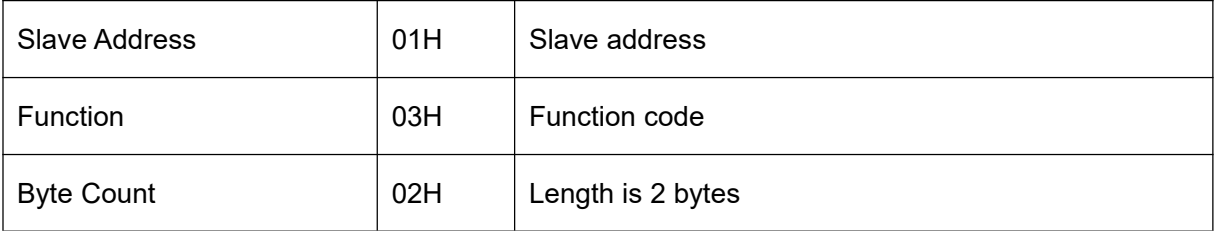

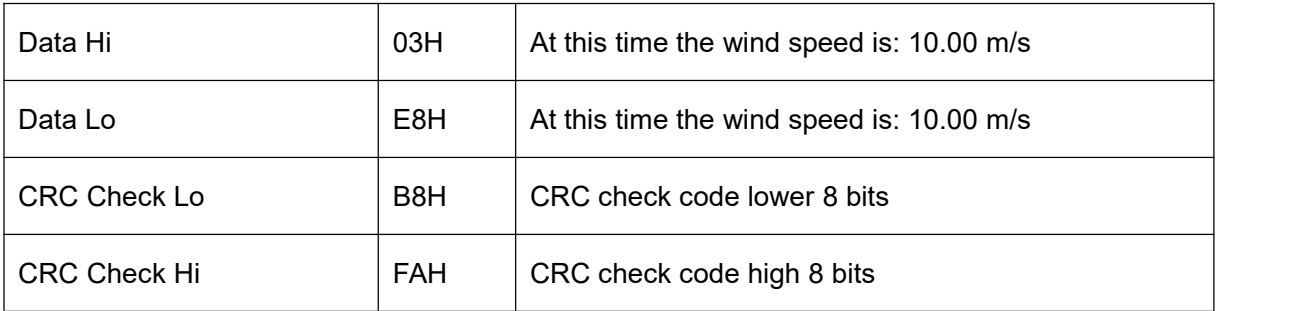

06H function code example: modify the baud rate (this example is modified to 19200bps)

#### ★Host query command:

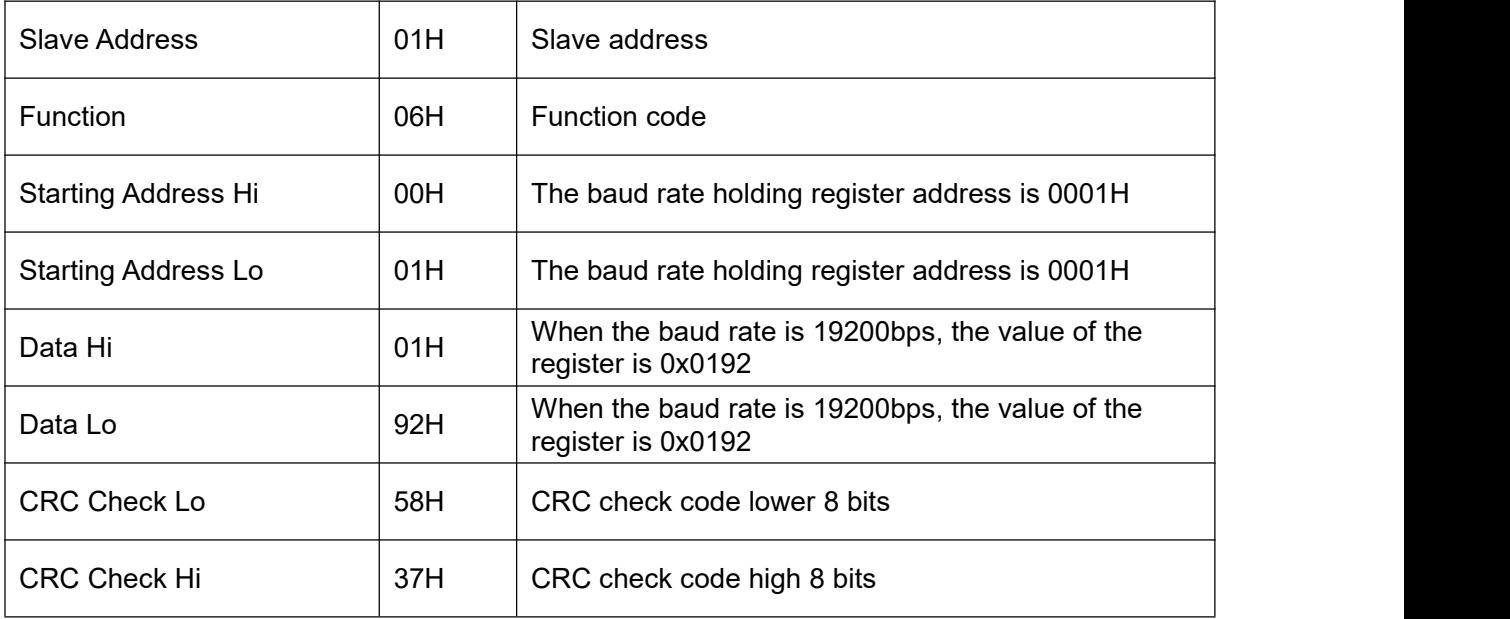

#### ★Slave response:

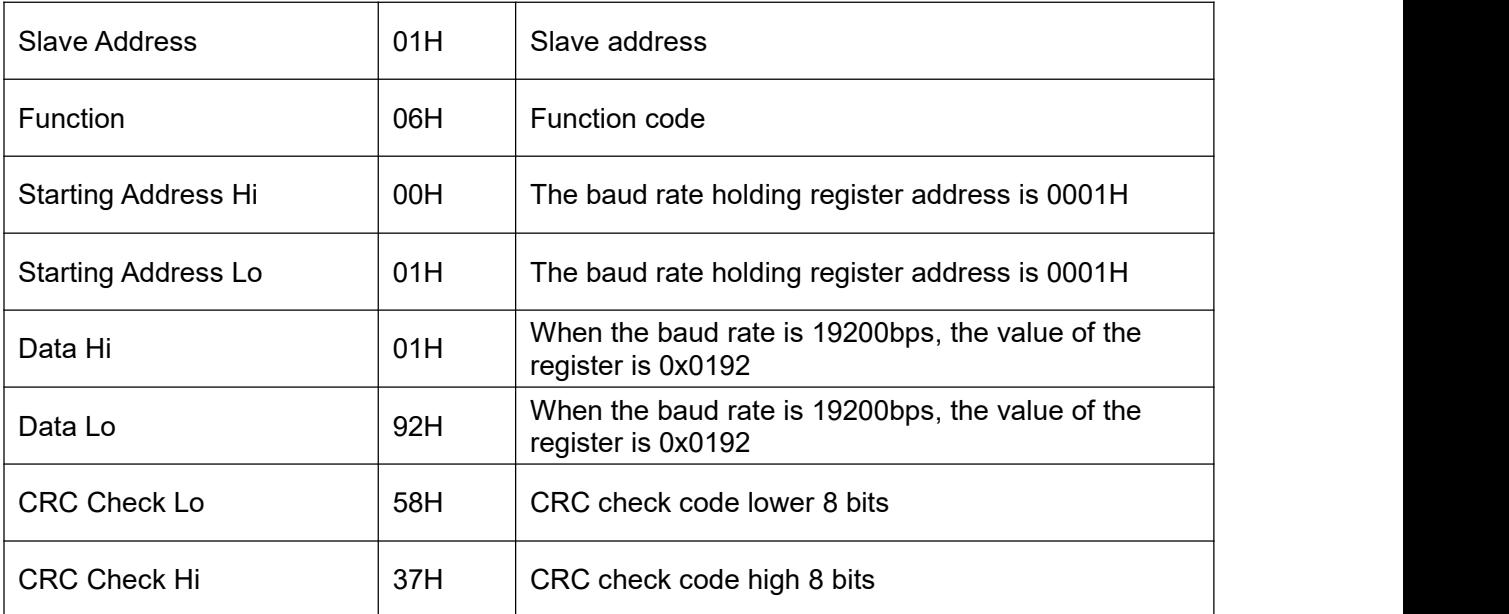

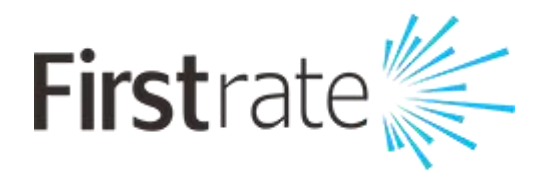

#### **Hunan Firstrate Sensor Co.,Ltd**

- A: Building 1, Zhiting Garden, Zhenhua Road, Intelligent Manufacturing Industrial
- Park, Yuhua Economic Development Zone, Changsha City, Hunan Province
- T:+86-731-86171990
- E: sales@firstratesensor.com
- W: www.firstratesensor.com